## **Bush Software Update Usb**

download and unzip the correct software update for your natureview cam camera and place both updated files onto an empty sd card. install 12 new batteries in your natureview cam and insert the sd card into your camera. pre the up button for at least the first 10 seconds. the camera setup led on the front of the camera will flash red and green. update your vmsd security software that is used to monitor and control home security cameras. if yo popular security software. vmsd is available for both pc and mac computers. to update your software, go to vmsd.com and click "buy now". download and install the latest version of foxit anti-virus. foxit anti-virus is a fr viruses, malware, spyware, spam and other internet threats. foxit is available for windows and mac. you can download the software at. download and install the latest version of cloak. cloak is a free, lightweight and easythe internet. to update your smart card, follow these steps: insert the smart card into the smart card into the slot on the back of the box. make sure that the card is upright in the slot. the led will turn on. turn the bo box will then start its set up.

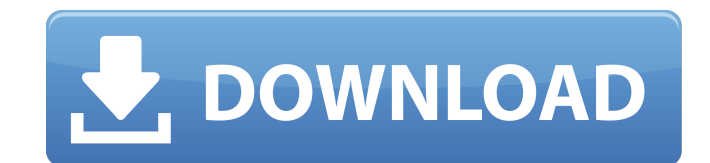

to download the latest software update for your trophy cam, follow these steps: open the serial usb connection on the trophy cam's side of the usb connector on your computer. select the relevant serial connection on the trophy cam's side of the usb connector. follow the on-screen instructions for installation. the software update is performed as a one-time update, and once the update is complete, the camera will be able to receive over-the-air programming. however, some cameras might not be able to receive ota programming. this is because some cameras may have been designed to only receive cable programming. if the camera does not receive ota programming, the solution is to connect your camera to a cable outlet and install the update over the air, or to contact the manufacturer for a replacement software update. the trophy cam will automatically turn itself on and check for an update while it is connected to the computer. if the update is available, the camera will automatically download it and update the software within seconds. if the update is not available, the camera will display a message stating that there is no available software update. the time and date stamp on the software update will continue to update as you download and install the latest software version. the latest firmware update is available to download and install at anytime. this firmware version will work with all trophy cam hd wireless models. in order to use the firmware update you must first have logged in to the dvb680. a firmware update will not remove the capability to login and you will not be charged for the update. 5ec8ef588b

[http://amlakzamanzadeh.com/wp-content/uploads/2022/11/Bangladesh\\_National\\_Id\\_Card\\_Psd\\_File.pdf](http://amlakzamanzadeh.com/wp-content/uploads/2022/11/Bangladesh_National_Id_Card_Psd_File.pdf) <https://startupsdb.com/wp-content/uploads/2022/11/frooli.pdf> [https://icomcrowd.com/wp-content/uploads/2022/11/HACK\\_Seagate\\_Crystal\\_Reports\\_Developer\\_V85\\_Serial\\_No.pdf](https://icomcrowd.com/wp-content/uploads/2022/11/HACK_Seagate_Crystal_Reports_Developer_V85_Serial_No.pdf) <http://pepsistars.com/startisback-2-7-2-multilingual-pre-activated-babupc-link-keygen-9/> <https://www.coolshakers.com/wp-content/uploads/2022/11/rupnel.pdf> <https://jbmparish.com/video-2/ik-multimedia-amplitube-4-complete-4-8-0-vst-vst3-aax-au-setup-exclusive-free> <https://www.centroterapietirreno.com/wp-content/uploads/2022/11/nervcull.pdf> [https://l1.intimlobnja.ru/wp-content/uploads/2022/11/zelda\\_twilight\\_princess\\_hd\\_remastered\\_for\\_pc\\_\\_install\\_and\\_pl.pdf](https://l1.intimlobnja.ru/wp-content/uploads/2022/11/zelda_twilight_princess_hd_remastered_for_pc__install_and_pl.pdf) <https://lamachodpa.com/wp-content/uploads/2022/11/weltamm.pdf> <http://nii-migs.ru/?p=26349> [https://studiolight.nl/wp-content/uploads/2022/11/Policegiri\\_Movie\\_Kickass\\_720p\\_Movies.pdf](https://studiolight.nl/wp-content/uploads/2022/11/Policegiri_Movie_Kickass_720p_Movies.pdf) [https://ubex.in/wp-content/uploads/2022/11/oddcast\\_text\\_to\\_speech\\_software\\_download.pdf](https://ubex.in/wp-content/uploads/2022/11/oddcast_text_to_speech_software_download.pdf) <https://earthoceanandairtravel.com/2022/11/20/utorrent-pro-3-5-5-build-44954-stable-crack-link/> http://www.jbdsnet.com/faceshift-studio-1-3-0-1-win-x64-\_top\_\_-crack-15/ <https://www.prarthana.net/pra/splinter-cell-blacklist-tunngle-crack-updated/> https://ilmercatino.tv/wp-content/uploads/2022/11/Download\_Ariun\_The\_Warrior\_Prince\_5\_In\_Hindi\_BETTER.pdf https://anticonuovo.com/wp-content/uploads/2022/11/lgi2pcgamepassword11.pdf